#### **Alocação Sequencial - Exercício**

 Implemente, no TAD LISTA, a seguinte operação:

int pertence (LISTA \*l, int v);

a qual retorna 1 (um) se **v** pertence a lista apontada por **l** e 0 (zero) caso contrário.

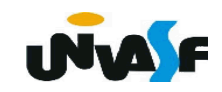

```
int pertence (LISTA *I, int v)
\{int i;
  for (i=0; i<1>>N; i++)if (I\text{-}\nu\text{al}[i]==v)return(1);
  return (0);
\mathbf{\}}
```
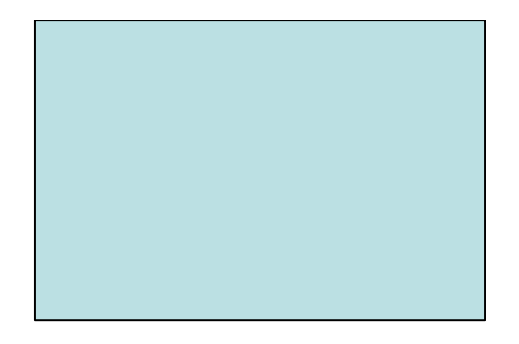

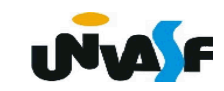

#### **Alocação Sequencial - Exercício**

 Implemente, no TAD LISTA, a seguinte operação:

int eh\_ord (LISTA  $*$ l);

a qual retorna 1 (um) se a lista apontada por **l** está em ordem crescente e 0 (zero) caso contrário.

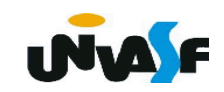

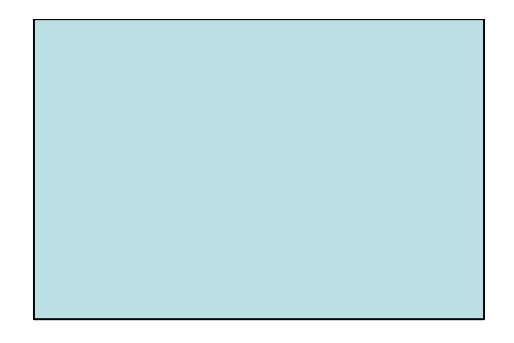

```
int eh_ord (LISTA *l)
{
   int I;
   for (i=0; i<l->N-1; i++)
     if (l->val[i] > l->val[i+1])
       return (0);
   return (1);
}
```
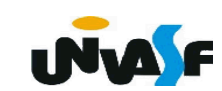

#### **Alocação Sequencial - Exercício**

 Implemente, no TAD LISTA, utilizando recursividade, a seguinte operação:

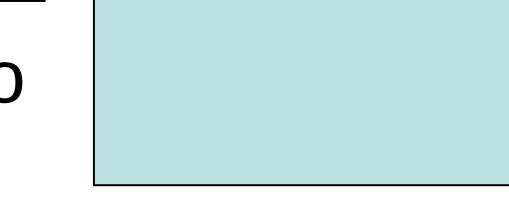

void gera lista (LISTA \*l, int m, int n);

a qual utilizando-se das operações do TAD LISTA produz uma lista de inteiros correspondente a [m..n].

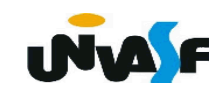

```
void gera_lista (LISTA *l, int m, int n) {
   if (m>n) {
     printf ("\nERRO! Intervalo invalido.\n");
     exit (5);
   }
   else
     if (m==n) {
       cria_lista (l);
       ins (l, m, 1);
     }
```
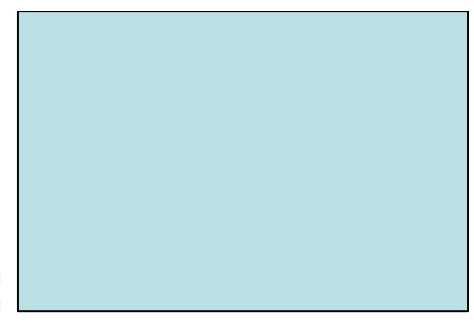

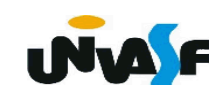

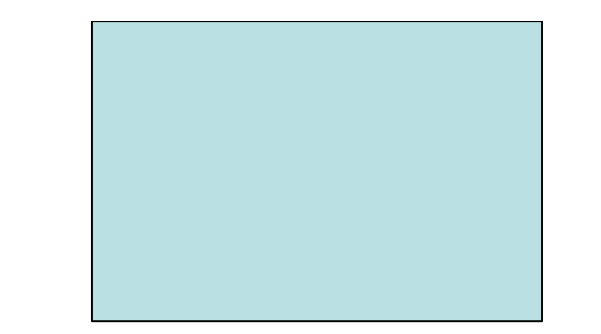

# **else { gera\_lista (l, m+1, n); ins (l, m, 1); }**

**}**

**UVALF** 

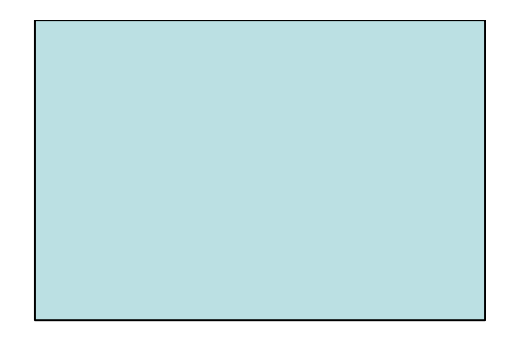

# Listas - Alocação **Encadeada**

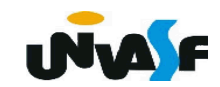

Desconsiderando as questões associadas

ao armazenamento estático em memória, você consegue identificar alguma desvantagem em usar o armazenamento sequencial para representar listas?

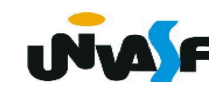

Na alocação encadeada:

- a posição relativa dos elementos na memória não tem que corresponder estritamente à sua posição lógica na estrutura;

- os nós de uma lista encontram-se aleatoriamente dispostos na memória;

- sendo interligados por referências, que indicam a posição do próximo elemento da lista.

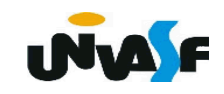

Logo:

- aumento no custo de armazenamento x flexibilidade;

- acréscimo de um campo em cada nó para armazenar uma referência da posição de seu sucessor.

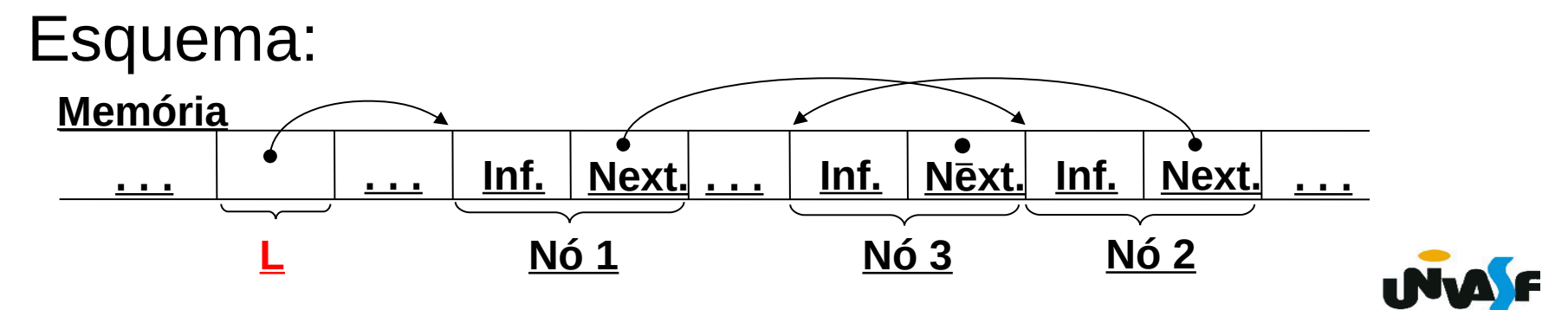

 Uma lista encadeada pose ser armazenada em um vetor alocado estaticamente.

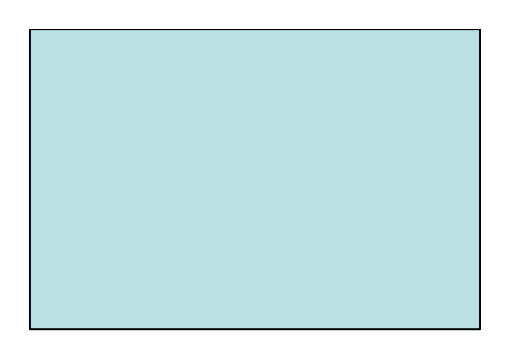

Para uma compreensão mais adequada vamos definir as estruturas necessárias para este processo.

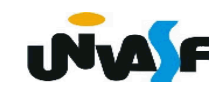

```
/*estruturas do TAD LISTA_ENC_EST*/
typedef struct
{
  float inf;
  int next;
}NODO;
typedef struct 
{
  int ind_pri_ele;
  int ind_nodo_livre;
  NODO elementos[max]; /*#define max 100, por exemplo*/ 
}LISTA_ENC_EST;
```
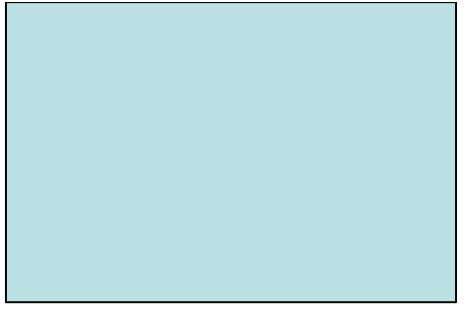

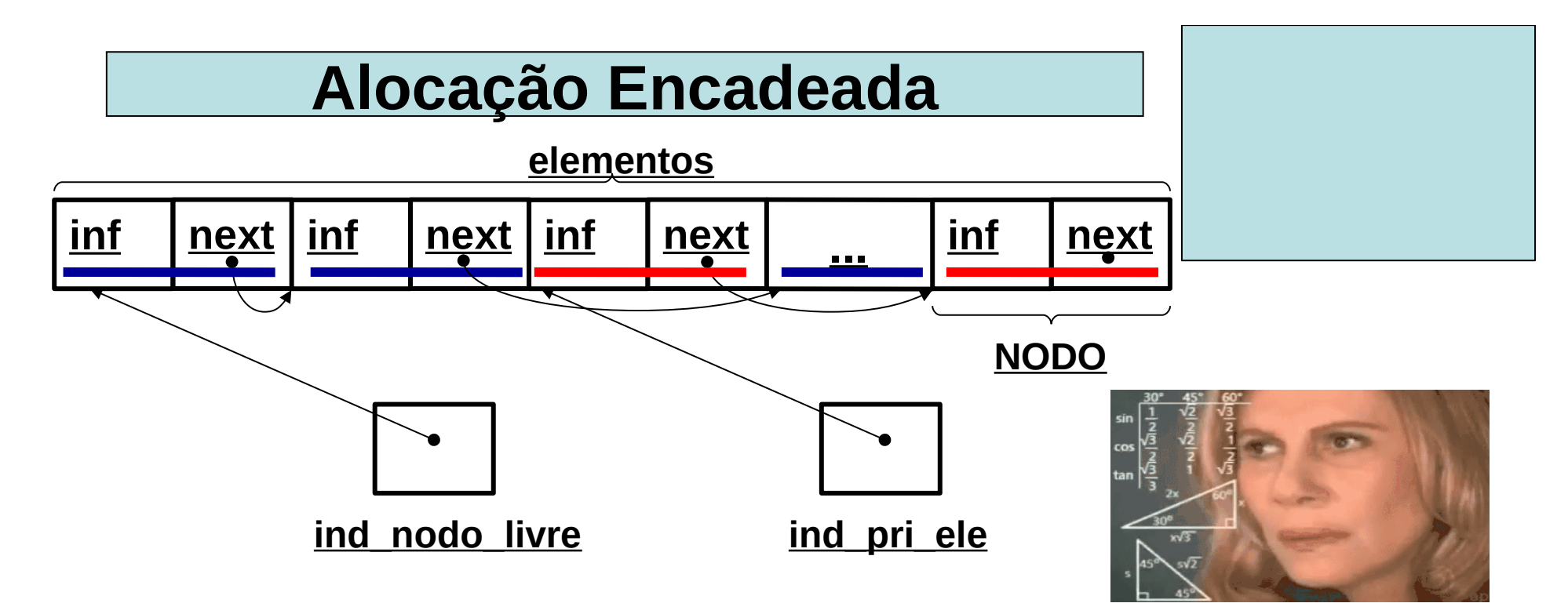

 Com base no que foi dito, quais passos constituiriam a operação de criação de uma lista do TAD LISTA\_ENC\_EST.

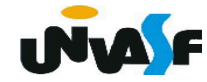

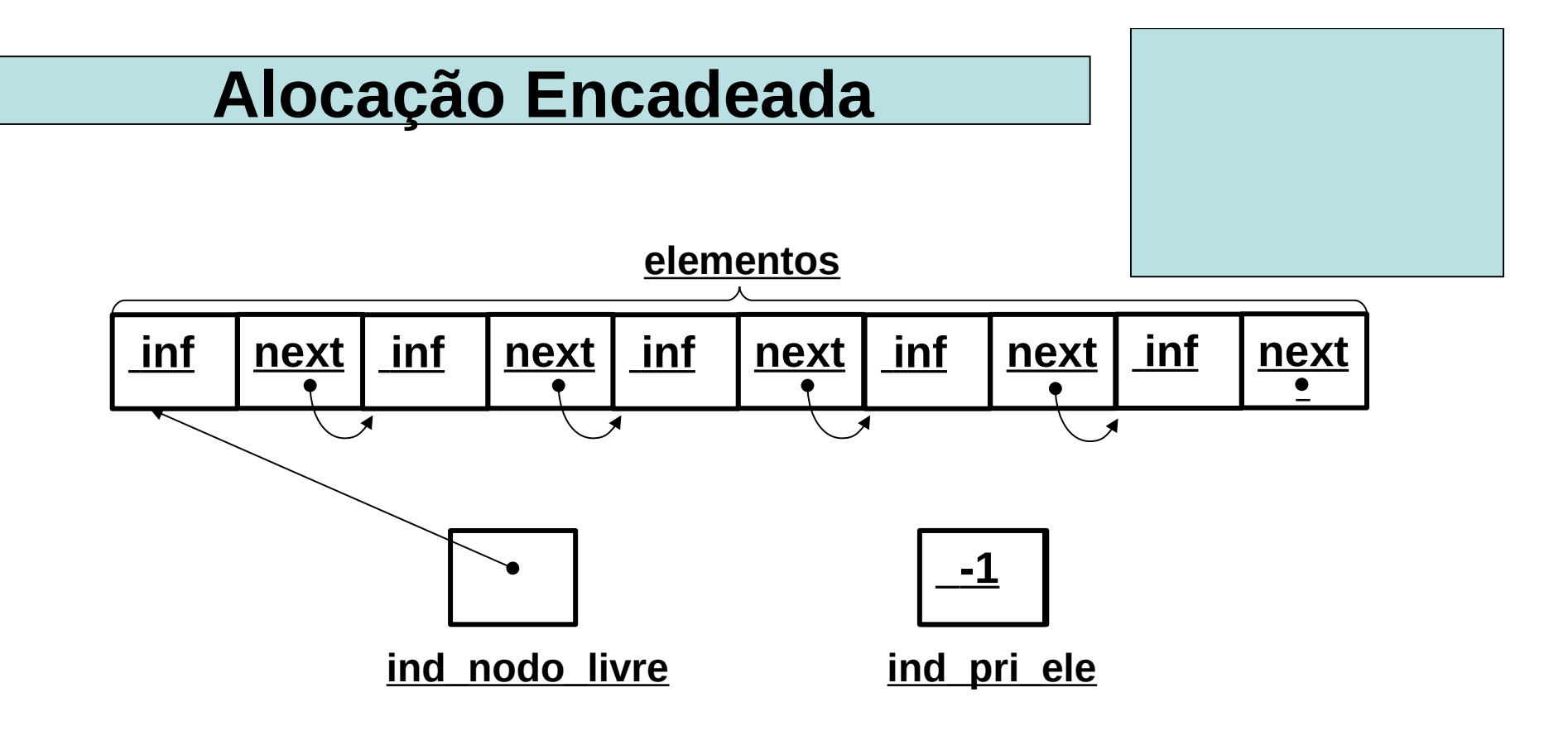

Implemente esta operação.

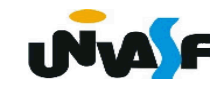

```
void cria_lista (LISTA_ENC_EST *l)
{
  int i;
   l->ind_pri_ele = -1;
   l->ind_nodo_livre = 0;
  for (i=0; i<max-1; i++)
    l->elementos[i].next = i+1;
   l->elementos[i].next = -1;
}
```
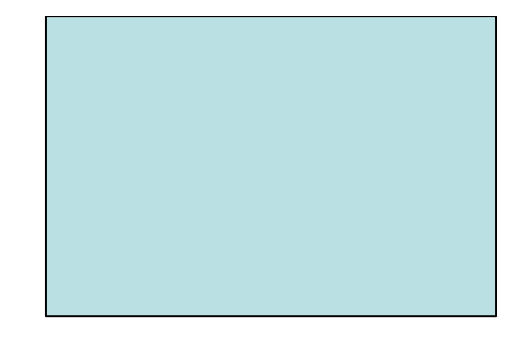

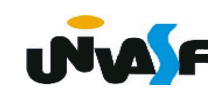

 Com base no que foi visto, implemente a operação que verifica se a lista é vazia no TAD LISTA\_ENC\_EST.

```
int eh_vazia (LISTA_ENC_EST *l)
{
      return (l->ind_pri_ele == -1);
}
```
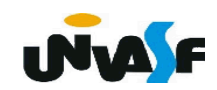

```
 Com base no que foi visto, implemente 
a operação que retorna o tamanho da lista 
no TAD LISTA_ENC_EST.
```

```
 int tam (LISTA_ENC_EST *l) {
  int cont=0, ind=l->ind_pri_ele;
  while (ind!=-1) {
    cont++;
    ind = l->elementos[ind].next;
  }
  return cont;
```
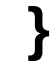

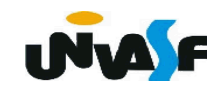

 Com base no que foi visto, implemente a operação que efetua a inserção de um elemento na lista representada pelo TAD LISTA\_ENC\_EST.

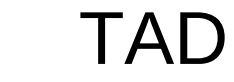

#### **Dicas:**

A posição é válida?

Tem espaço na memória para armazenar mais um elemento?

Todas as situações de inserção são tratadas da mesma forma?**INME**